### Spark

Cluster computing (take 2)

J. Fernando Sánchez, Joaquín Salvachúa, Gabriel Huecas 2016

Universidad Politécnica de Madrid

Recap

Advanced Spark configuration

Deploying a cluster with 20+ nodes

Different orchestrators

Spark Ecosystem

Acknowledgements and useful links

### Recap

# **Other Collection Methods**

Scala collections provide many other functional methods; for example, Google for "Scala Seq"

| Method on Seq[T]                        | Explanation                  |
|-----------------------------------------|------------------------------|
| map(f: T => U): Seq[U]                  | Pass each element through f  |
| flatMap(f: T => Seq[U]): Seq[U]         | One-to-many map              |
| filter(f: T => Boolean): Seq[T]         | Keep elements passing f      |
| exists(f: T => Boolean): Boolean        | True if one element passes   |
| forall(f: T => Boolean): Boolean        | True if all elements pass    |
| reduce(f: (T, T) => T): T               | Merge elements using f       |
| groupBy(f: T => K): Map[K,List[T]]      | Group elements by f(element) |
| <pre>sortBy(f: T =&gt; K): Seq[T]</pre> | Sort elements by f(element)  |
|                                         |                              |

Some examples:

- collect: to apply all transformations and get their results
- cache: to save results for later use
- groupByKey: to group items by key
- reduceByKey<sup>1</sup>: group and apply reduce in the same step

 $<sup>^1\</sup>mbox{Prefer}$  this to groupbykey+map+reduce. See the slides from our previous class for more information

Some examples:

- collect: to apply all transformations and get their results
- cache: to save results for later use
- groupByKey: to group items by key
- keyBy: to creates [K,V] tuples by applying a function to each value

<sup>&</sup>lt;sup>1</sup>Prefer this to groupbykey+map+reduce. See the slides from our previous class for more information

Some examples:

- collect: to apply all transformations and get their results
- cache: to save results for later use
- groupByKey: to group items by key
- $\bullet\ \mbox{reduceByKey}^1:\ \mbox{group}\ \mbox{and}\ \mbox{apply}\ \mbox{reduce}\ \mbox{in the same step}$
- keyBy: to creates [K,V] tuples by applying a function to each value

• ...

 $<sup>^1\</sup>mbox{Prefer}$  this to groupbykey+map+reduce. See the slides from our previous class for more information

## Now, I'll start using the terminal.

### Now, I'll start using the terminal. Don't freak out

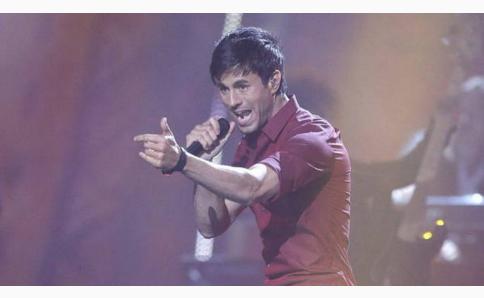

Apologies in advance.

### Advanced Spark configuration

#### Spark conf

Source 2.0.2 Overview Programming Guides - API Docs - Deploying - More -

#### Available Properties

Most of the properties that control internal settings have reasonable default values. Some of the most common options to set are:

#### Application Properties

| Property Name              | Default | Meaning                                                                                                    |
|----------------------------|---------|----------------------------------------------------------------------------------------------------|
| spark.app.name             | (none)  | The name of your application. This will appear in the UI and in log data.                                                                                                    |
| spark.driver.cores         | 1       | Number of cores to use for the driver process, only in cluster mode.                                                                                                    |
| spark.driver.maxResultSize | 1g      | Limit of total size of serialized results of all partitions for each Spark action (e.g. collect). Should be<br>at least NJ, or 0 for unlimited. Jobs will be aborted if the total size is above this limit. Having a high<br>limit may cause out-of-memory errors in diver (dependion a spark-driver-memory and memory<br>overhead of objects in JVM). Setting a proper limit can protect the driver from out-of-memory errors.                          |
| spark.driver.memory        | 1g      | Amount of memory to use for the driver process, i.e. where SparkContext is initialized. (e.g. 1g. 2g).<br>Note: In: client mode, this contig must not be set through the SparkCont directly in your application,<br>because the driver JWA has already started at that point. Instead, please set this through the<br>driver-sensory command line option or in your default properties file.                                                             |
| spark.executor.memory      | 1g      | Amount of memory to use per executor process (e.g. 2g, 8g).                                                                                                    |
| spark.extraListeners       | (none)  | A comma-separated fait of classes that implement sparts. Listner, when initializing sparkContext,<br>instances of these classes will be created and registered with Spark's listere tow. If a class has<br>angle-argument constructor that accepts a SparkCont that constructor will be called; otherwise, a<br>zero argument constructor will be called. If no valid constructor can be found, the SparkContext<br>creation will alw that no exception. |
| spark.local.dir            | /tmp    | Directory to use for "scatch" space in Spark, including map output files and RDDs that get stored on<br>disk. This should be on a fast, local disk in your system. It can also be a comma-separated list of<br>multiple directories on different disks. NOTE In Spark 1 and later this will be overridden by<br>SPARK_LOCAL_DIRS (Standarber, Mesos) or LOCAL_DIRS (VARN) environment variables set by<br>the duster manager.                            |
| spark.logConf              | false   | Logs the effective SparkConf as INFO when a SparkContext is started.                                                                                                    |
| spark.master               | (none)  | The cluster manager to connect to. See the list of allowed master URL's.                                                                                                    |
| spark.submit.deployMode    | (none)  | The deploy mode of Spark driver program, either "client" or "cluster", Which means to launch driver                                                                                                    |

- Application, Runtime, UI and RDD settings
- Highlights
  - Master URL and Port
  - CPU and memory per worker
  - Parallelism: default partition size

### Deploying a cluster with 20+ nodes

## We will illustrate what we've already covered by deploying a cluster of more than 20 nodes.

We will illustrate what we've already covered by deploying a cluster of more than 20 nodes.

Top of the line servers in Azure and Amazon.

We will illustrate what we've already covered by deploying a cluster of more than 20 nodes.

Top of the line servers in Azure and Amazon.

Backed up by BlueMix's Spark infrastructure.

### Cinco años de recortes en la Universidad pública

La universidad no se ha librado. La crisis ha hecho mella en los campus públicos de toda España en forma de recortes presupuestarios y de personal

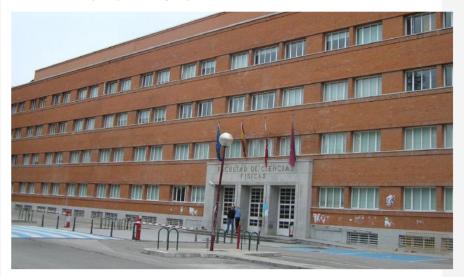

### This is embarrassing...

### This is embarrassing... We'll have to make do with our brains and paper.

## This is embarrassing... We'll have to make do with our brains and paper. That's probably how Amazon Mechanical Turk was born.

We have a log of users that know or ask about a topic. It looks like this:

Alice knows Scala Bob asks about Scala Caroline asks about Java Don knows about Scala ...

In other words, lines have this format:

```
{student} {action} {topic}
```

• How many questions were asked about each topic?

- How many questions were asked about each topic?
- How many times did each student ask about each topic?

- How many questions were asked about each topic?
- How many times did each student ask about each topic?
- (Harder) Is there any topic with questions that no other student knows about?

- How many questions were asked about each topic?
- How many times did each student ask about each topic?
- (Harder) Is there any topic with questions that no other student knows about?
- (Even harder) Pair students that know about a topic with students that don't

### **Different orchestrators**

#### Spark architecture

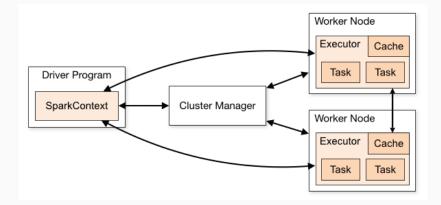

### Spark architecture

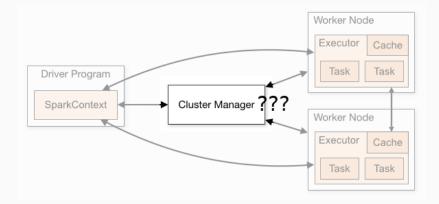

Cluster managers (either Spark's own standalone cluster manager, Mesos or YARN), which allocate resources across applications. Once connected, Spark acquires executors on nodes in the cluster, which are processes that run computations and store data for your application.

#### Mesos

Apache Software Foundation - / Apache Mesos

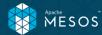

Getting Started Blog Documentation Downloads Community

# Program against your datacenter like it's a single pool of resources

Apache Mesos abstracts CPU, memory, storage, and other compute resources away from machines (physical or virtual), enabling fault-tolerant and elastic distributed systems to easily be built and run effectively.

Download Mesos

Mesos 1.1.0 Changelog

### **Cluster managers**

|      | Mesos<br>Framework<br>+<br>master |      |      | YARN<br>Resource<br>Manager |      |
|------|-----------------------------------|------|------|-----------------------------|------|
| Node | Node                              | Node | Node | Node                        | Node |
| Node | Node                              | Node | Node | Node                        | Node |
| Me   | esos task                         |      | YARN | I task                      |      |

### Spark architecture

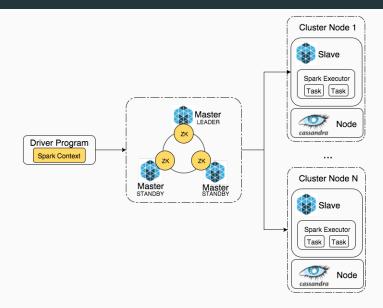

## Once again, Spark has astoundingly good documentation

http://spark.apache.org/docs/latest/running-on-mesos.html

Spark Ecosystem

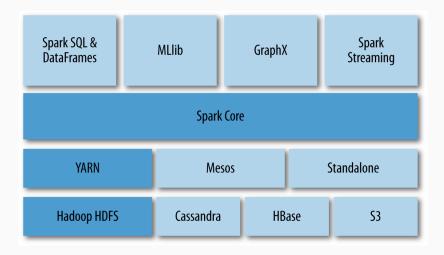

| This repository Search                                      | Pull requests Issues Gist                                                                                                    | ≰ +• 👩•                    |
|-------------------------------------------------------------|----------------------------------------------------------------------------------------------------|----------------------------|
| apache / spark mirrored from git//git.apache.org/spark.git  | O Watch ▼         1,518         ★ Star         10,895           III Projects 0         -/~ Pulse          . _I Graphs                             | थ्रु Fork 10,176           |
| Branch: master -<br>spark / examples / src / main / scala / | Create new file Upload files                                                                                                    | Find file History          |
| uncleGen committed with srowen [SPA                         | ARK-18410][STREAMING] Add structured kafka example Latest commit                                                                                  | e614577 13 days ago        |
|                                                             |                                                                                                    |                            |
| in graphx                                                   | [SPARK-16345][DOCUMENTATION][EXAMPLES][GRAPHX] Extract graphx program                                                                             | 5 months ago               |
| in ml                                                       | [SPARK-13770][DOCUMENTATION][ML] Document the ML feature Interaction<br>[SPARK-14300][DOCS][MLLIB] Scala MLlib examples code merge and clean up   | 21 days ago<br>a month ago |
| pythonconverters                                            | [SPARK-14300][DCCS][MILLIB] Scala Millib examples code merge and clean up<br>[SPARK-14744][EXAMPLES] Clean up examples packaging, remove outdated | 7 months ago               |
|                                                             | [SPARK-18410][STREAMING] Add structured kafka example                                                                                             | 13 days ago                |
| streaming                                                   | [SPARK-15208][WIP][CORE][STREAMING][DOCS] Update Spark examples with                                                                              | 6 months ago               |
| BroadcastTest.scala                                         | [SPARK-16403][EXAMPLES] Cleanup to remove unused imports, consistent                                                                              | 5 months ago               |
| DFSReadWriteTest.scala                                      | [SPARK-15773][CORE][EXAMPLE] Avoid creating local variable `sc` in ex                                                                             | 6 months ago               |
| DriverSubmissionTest.scala                                  | [SPARK-14444][BUILD] Add a new scalastyle `NoScalaDoc` to prevent Sca                                                                             | 8 months ago               |
|                                                             |                                                                                                    |                            |

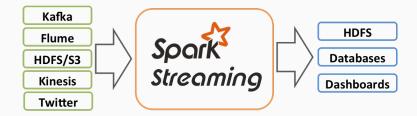

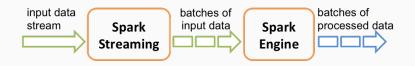

We'll show a demo of a modified Spark Streaming task. Here is a quick "video" of the demo: https://asciinema.org/a/6kp49z5m3hq9vja9r7x4rjq26

All the code and instructions are available in our repository (in several branches):

https://github.com/balkian/docker-spark

### Acknowledgements and useful links

- Spark programming guide
- Databricks introducing apache spark datasets
- Data Analytics with Hadoop: In-Memory Computing with Spark
- Understanding RDD operations, transformations and actions
- Spark Streaming programming guide